## **GUIDE TO HOSTING INTERNATIONAL VISITORS (BLOCK/YR LONG)**

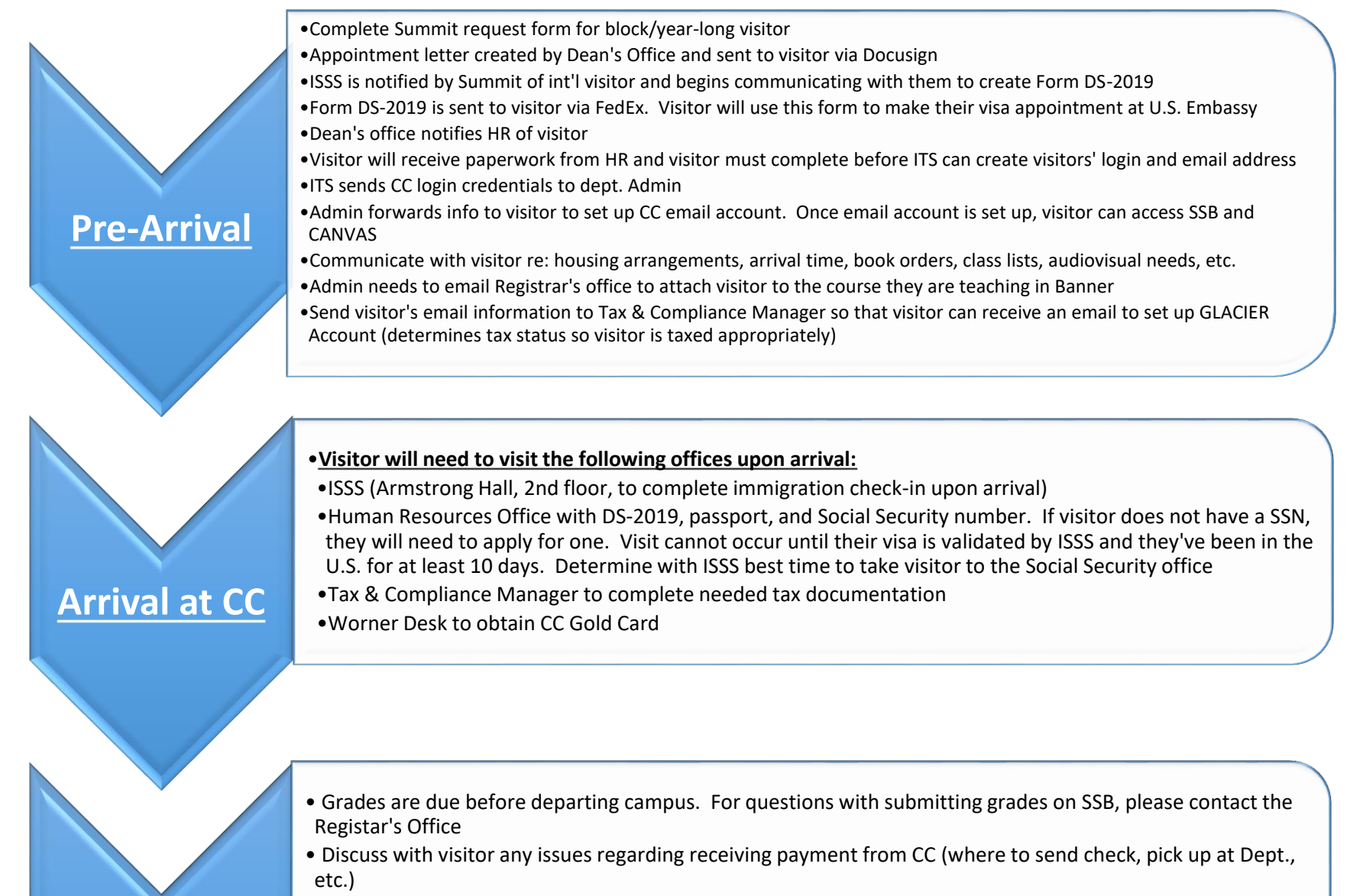

- If visitor is living on campus, remind them to return keys to Res Life
- Return office key(s) to Administrative Assistant in the department

**Departure**